#### CPE 390: Microprocessor Systems Spring 2018

# Lecture 6

# Assembly Programming: Branch & Iteration

Bryan Ackland Department of Electrical and Computer Engineering Stevens Institute of Technology Hoboken, NJ 07030

Adapted from HCS12/9S12 An Introduction to Software and Hardware Interfacing Han-Way Huang, 2010

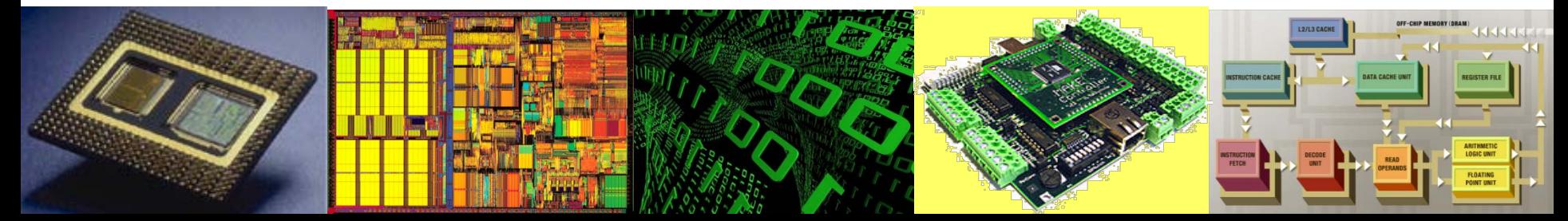

### **Iteration**

- Most interesting algorithms involve some form of iteration
- Iteration allows us to work through large bit sequences, data structures, problem sets, data structures etc., repetitively using the same set of operations on different data in such a manner that we progress towards a final result.
- Iteration means we don't have to explicitly code every operation that occurs in a program
- Iteration is implemented in assembly code (also in high level languages) as various kinds of loops
- Four basic loop constructs:

#### **Program Loops**

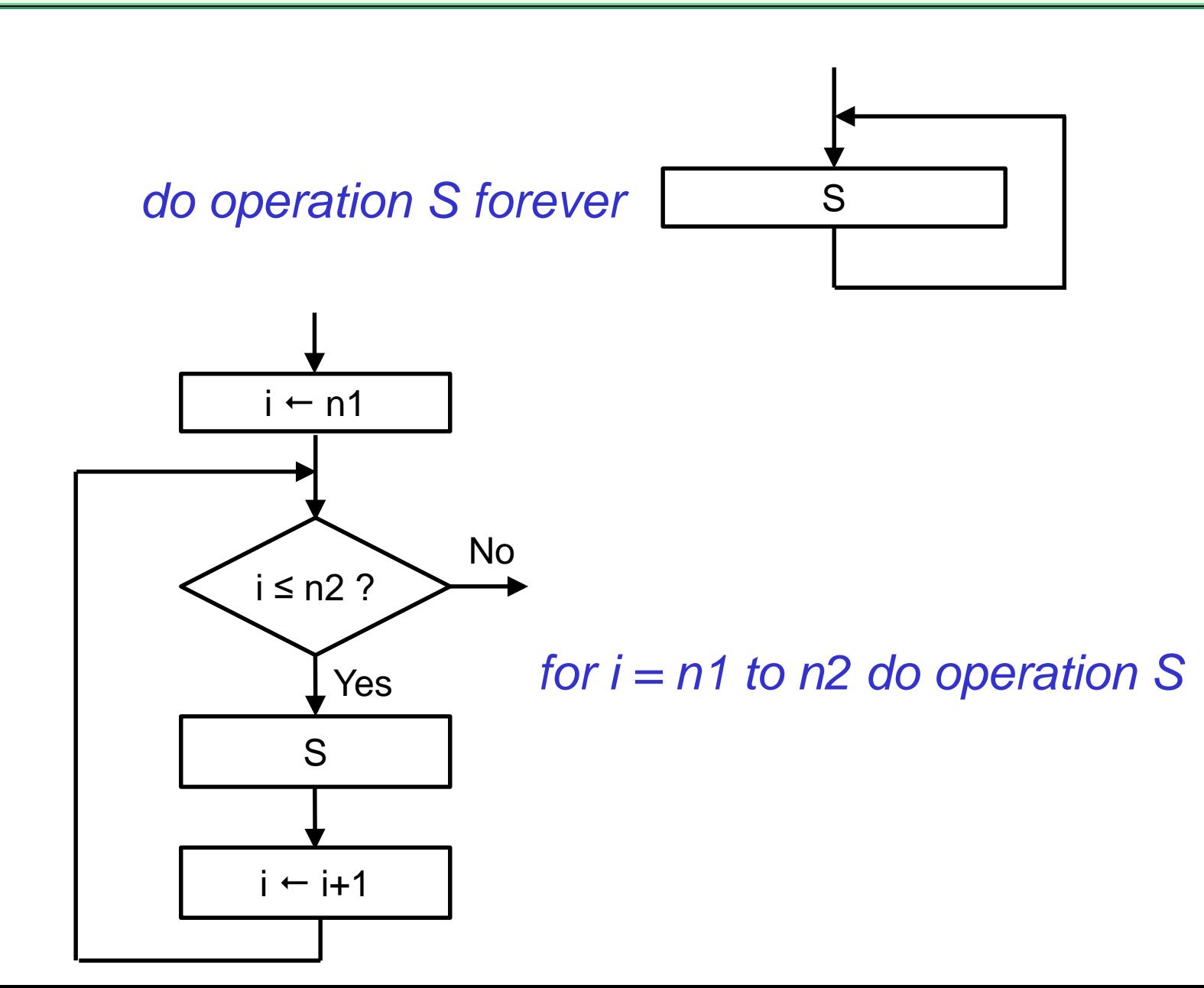

3

#### **Program Loops**

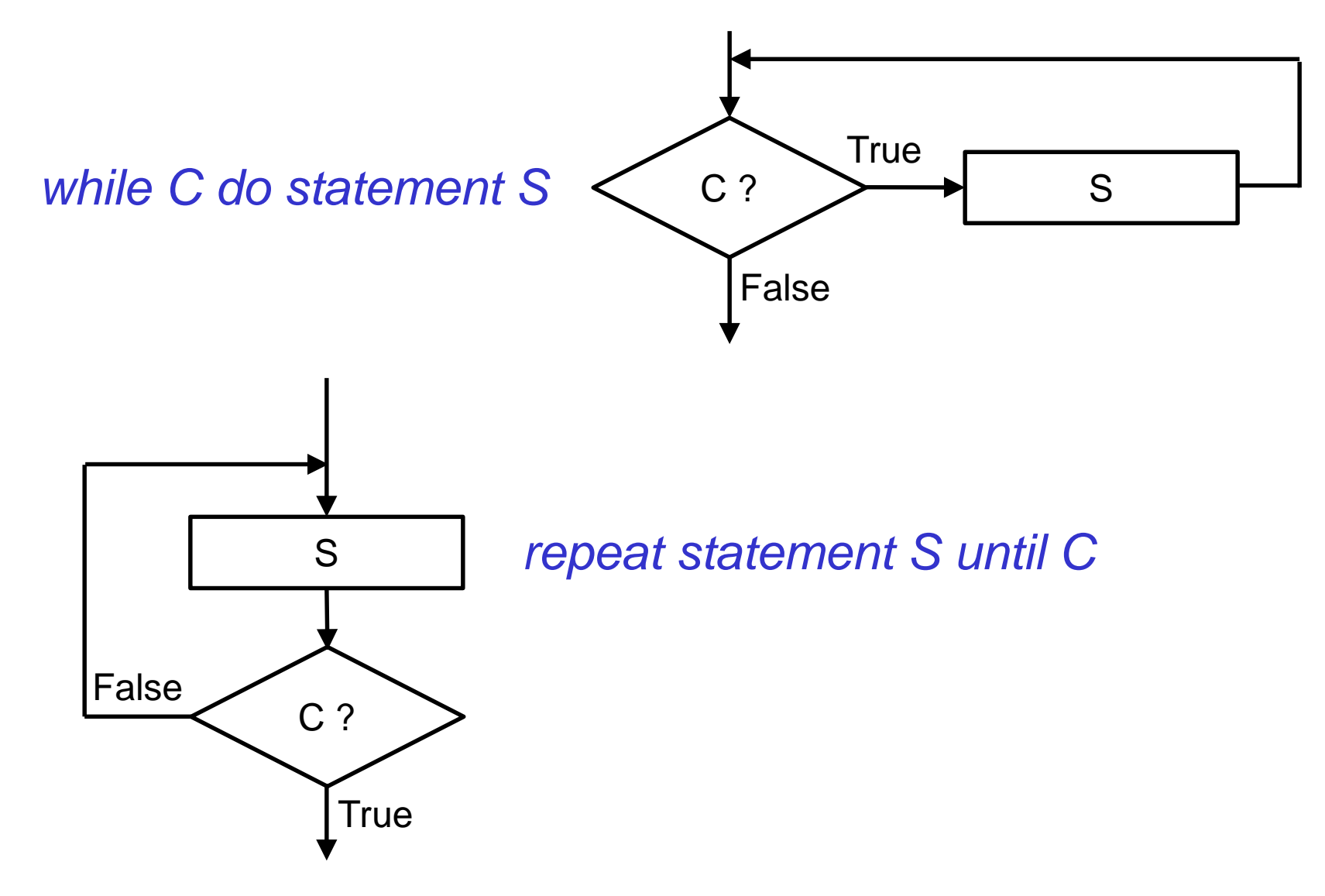

### **Condition Code Register**

- Program loops are implemented using conditional branch instructions
- Execution of these depends on contents of CCR

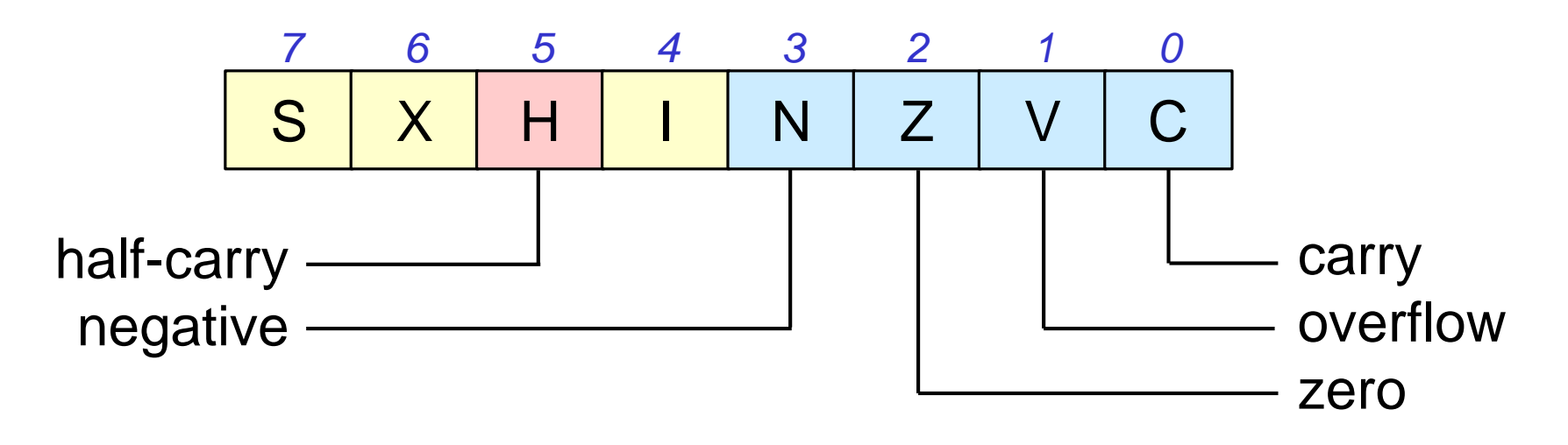

• CCR is updated whenever an arithmetic or compare instruction is executed

### **Condition Codes (Flags)**

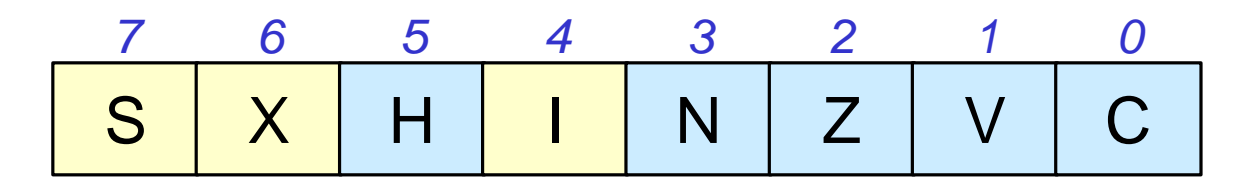

- **C**arry flag is set (reset) whenever an arithmetic or compare instruction causes (does not cause) a carry-out from MSBit of the result
- **Z**ero flag is set (reset) whenever an arithmetic or compare instruction generates a zero (non-zero) result
- **N**egative flag is set (reset) whenever an arithmetic or compare instruction generates a negative (positive or zero) result
- o**V**erflow flag is set (reset) whenever an arithmetic or compare instruction generates an incorrect or out-of-range (correct) result
	- assumes the operands and result are interpreted as two's complement signed quantities.

#### **What's the Difference between Carry and Overflow?**

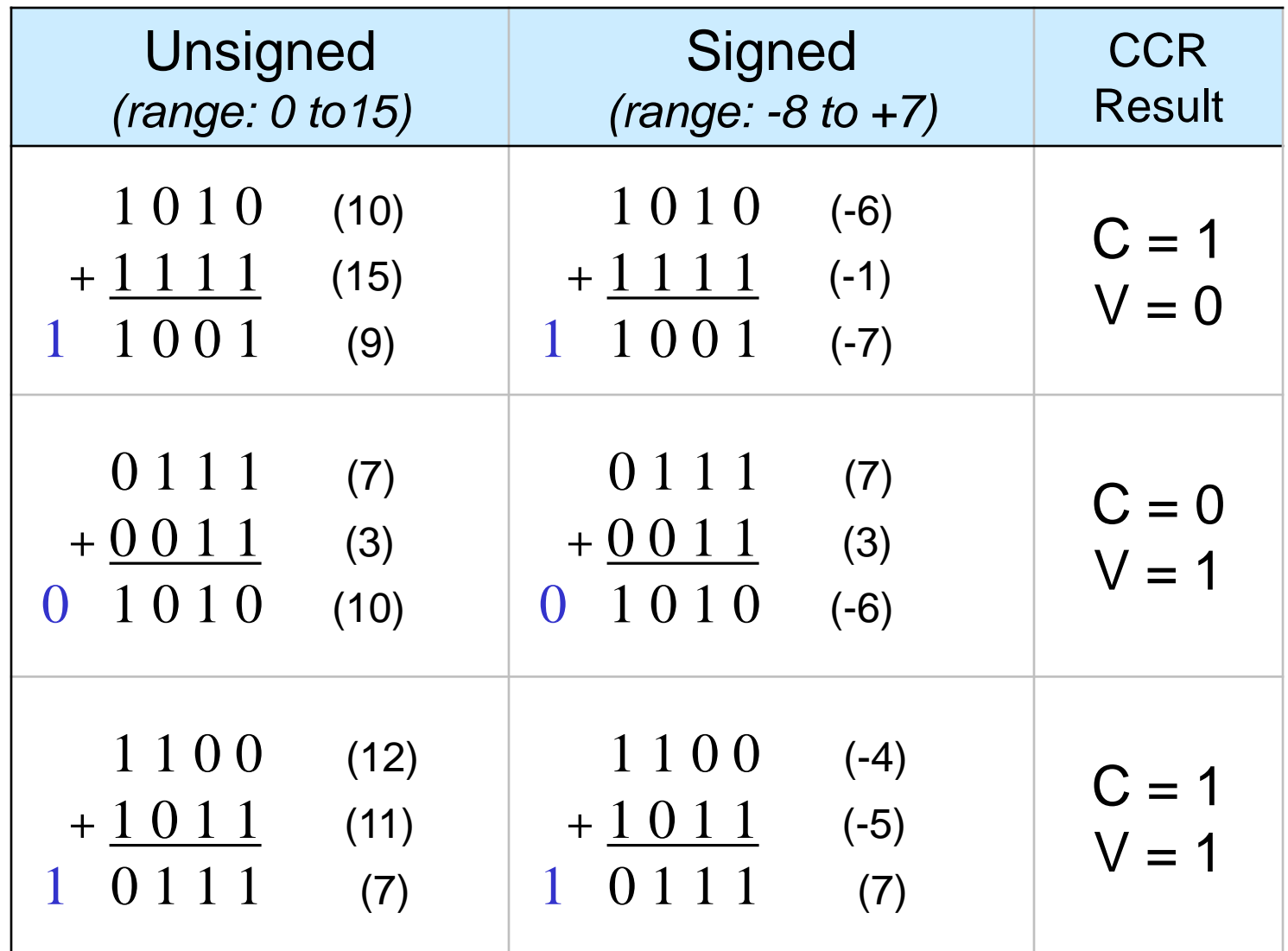

### **Condition Code Example**

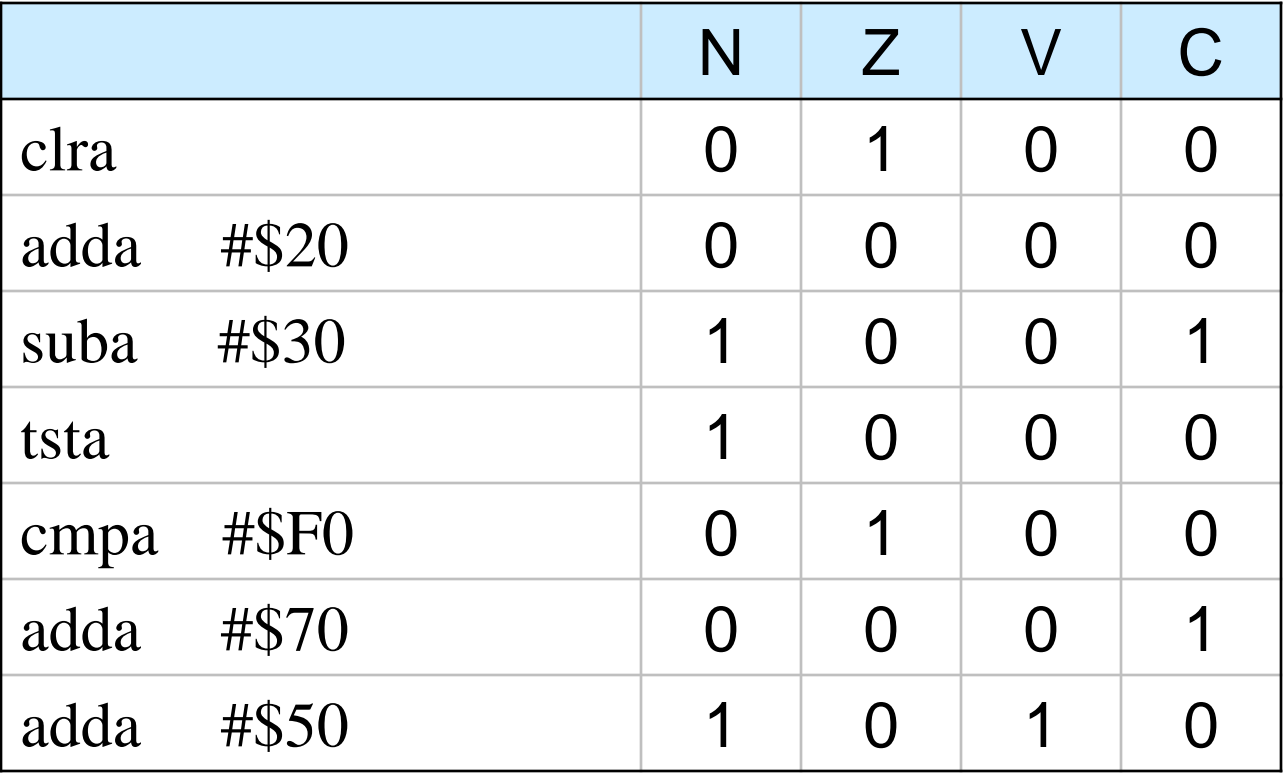

### **Branch Instructions**

- Branch instructions (conditionally) modify the program counter (PC) so that the next instruction fetched may not be the instruction immediately following the current instruction
	- program will *either* branch to specified target address *or* continue to the next sequential instruction depending on the specified condition
- Branch instruction specifies a signed offset (in bytes)
- This offset is (conditionally) added to the PC to form the address of the instruction we are to branch to
	- positive offset branches forward
	- negative offset branches backward
- Programmer almost never specifies a numerical offset
	- We use labels and let the assembler work out the correct offset

#### **Branch to Label**

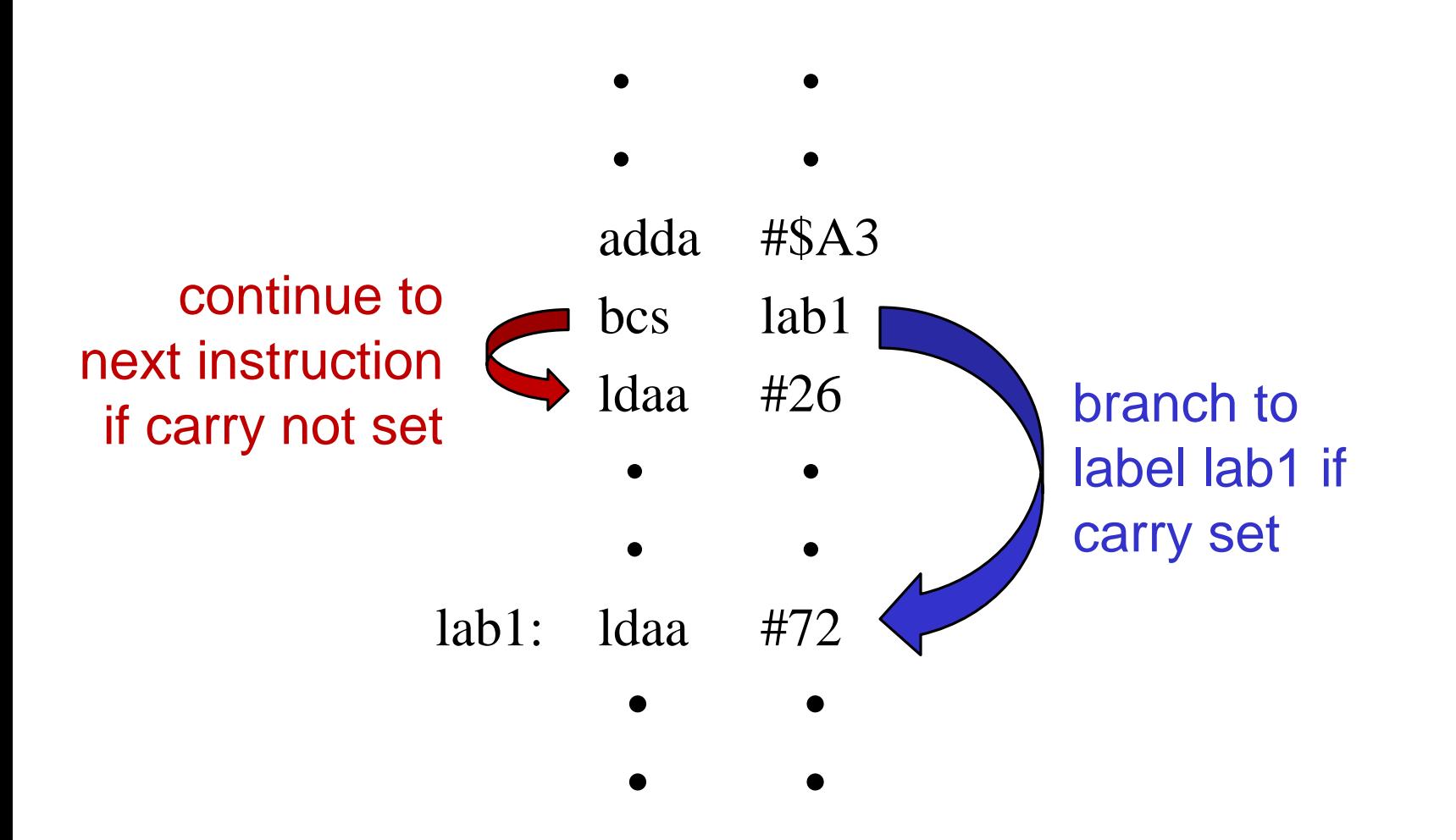

### **Branch Instructions**

*Four types of branch instructions:*

- **Unconditional:** always execute
- **Simple:** branch depends on test of specific CCR bit
- **Unsigned:** branch taken after a comparison or test of unsigned numbers (uses combination of CCR bits)
- **Signed:** branch taken after a comparison or test of signed numbers (uses combination of CCR bits)

*Two categories of branch instructions:*

**Short branches:** 8-bit signed offset in range of -128 to +127 bytes

**Long branches:** 16-bit signed offset

### **Short Branch Instructions (1)**

• Unconditional Branches:

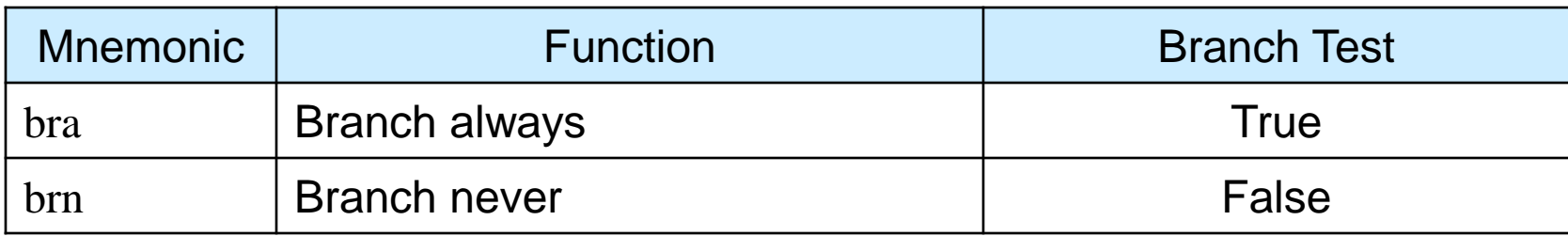

- **bra** is an unconditional branch (*jump* or *goto*)
- **brn** is effectively a *nop* (no-operation)
	- just continue to next instruction
	- can be used as debugging instruction to temporarily replace a conditional branch instruction

### **Short Branch Instructions (2)**

- Simple Branches
	- depend on value of a single condition code

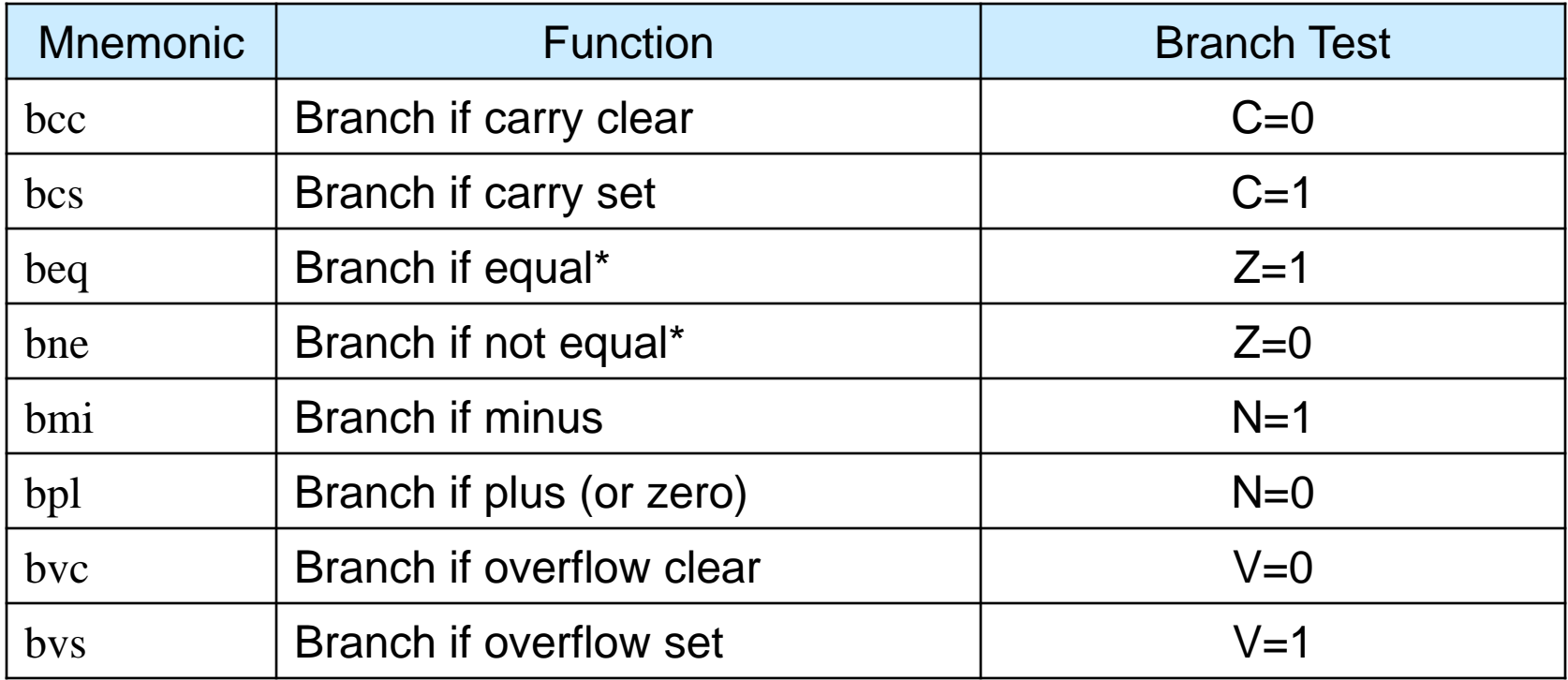

13 \* These instructions are called "branch if equal" and "branch if not equal" because they usually follow a compare instruction in which one operand is subtracted from another

#### **Simple Branch Example**

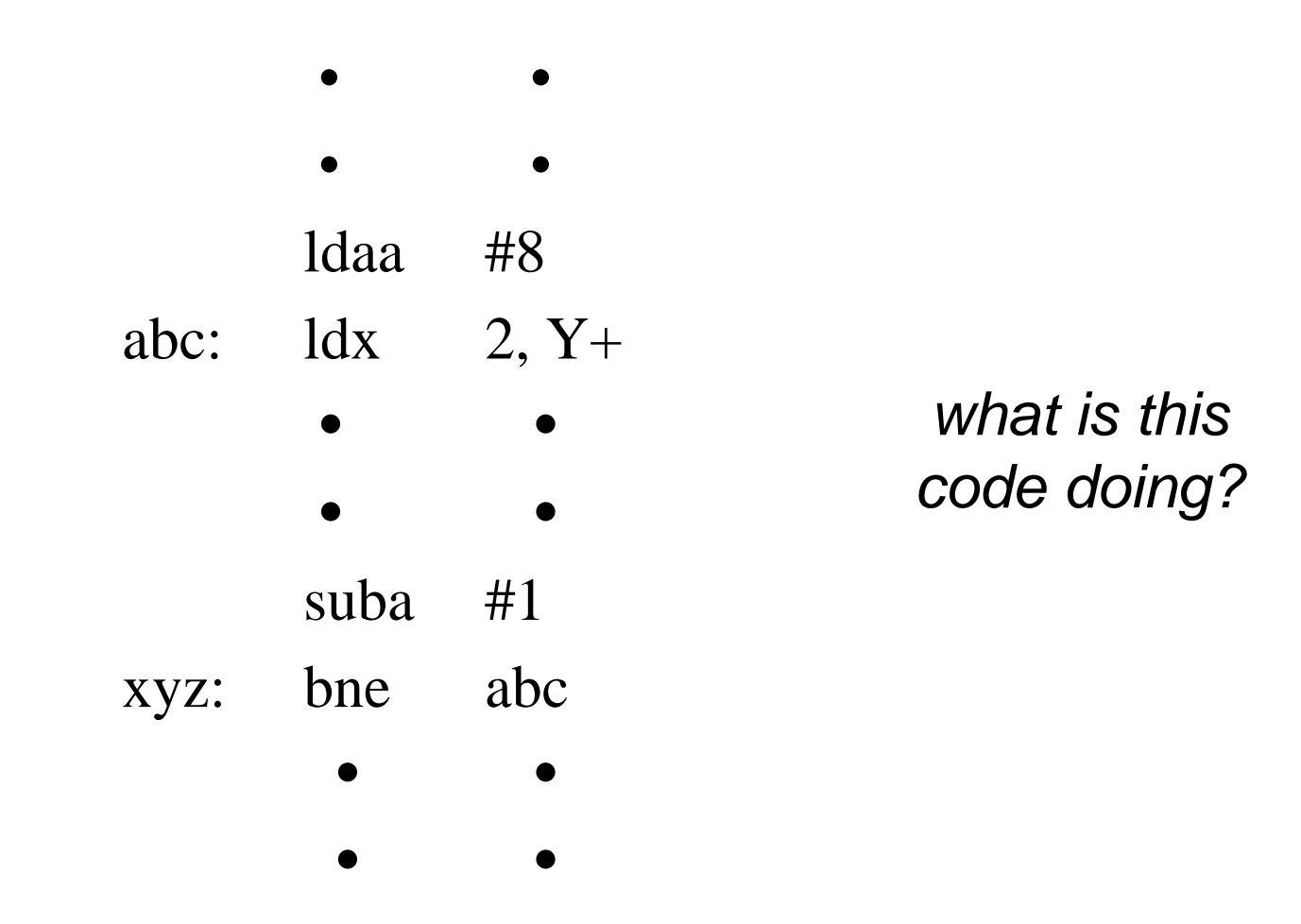

## **Short Branch Instructions (3)**

![](_page_14_Picture_134.jpeg)

- These branches assume two unsigned quantities have already been subtracted (or compared) using one of:
	- SBCA, SBCB, SUBA, SUBB, SUBD, CMPA, CMPB, CPD, CPS, CPX or CPY. For example:

![](_page_14_Picture_135.jpeg)

- both will branch to label abc if contents of acc B are higher than (greater than in an unsigned sense) the number \$27
- $-$  subb will change contents of acc B, cmpb will not.

## **Short Branch Instructions (4)**

- Signed Branches Mnemonic Network Function Network Channel Test bge  $|\text{Branch if greater than or equal } | \qquad \qquad \mathsf{N} \oplus \mathsf{V} = 0$ bgt  $|\text{Branch if greater than}$   $Z + (N \oplus V) = 0$ ble  $|\text{Branch if less than or equal } | \quad Z + (N \oplus V) = 1$ blt  $\Box$  | Branch if less than  $\Box$  N  $\oplus$  V =1 *'*⨁' *means logical EXOR*
- These branches assume two signed quantities have already been compared or subtracted using one of:
	- CMPA, CMPB, CPD, CPS, CPX, CPY, SBCA, SBCB, SUBA, SUBB, or SUBD. For example:

![](_page_15_Picture_154.jpeg)

- will branch to label abc if contents of acc B are greater than (in a signed sense) the number \$27
- subb will change contents of acc B, cmpb will not.

## **Long Branch Instructions**

- The short branch instructions described so far, can only branch to a location (-128 to +127) bytes relative to current value of PC.
	- used for local branches and small program loops
- To branch to a location outside of this range, need to use long branch instructions
- To make a long branch, simply add letter 'l' to front of mnemonic
	- e.g. bgt (short) becomes lbgt (long)
- Assembler will give an error if you try to use a short branch instruction to branch to a location that is out of short branch range.

### **Branch Instructions: Example**

• Draw a flowchart to describe what the following instruction sequence accomplishes:

![](_page_17_Picture_53.jpeg)

### **Compare & Test Instructions**

- Before a conditional branch can be executed, condition codes need to be set up
- Compare & test instructions set up CCR without storing result

![](_page_18_Picture_158.jpeg)

![](_page_18_Picture_159.jpeg)

### **Useful Instructions: Clear, Complement & Negate**

![](_page_19_Picture_124.jpeg)

![](_page_19_Picture_125.jpeg)

### **Branching: Example**

• Write an instruction sequence that will form the absolute value of a signed 8-bit integer stored in location \$1000 and store the result in location \$1004

### **Increment/Decrement Instructions**

![](_page_21_Picture_146.jpeg)

![](_page_21_Picture_147.jpeg)

### **Loop Example 1**

• Write a program to add an array of N 8-bit numbers starting at address \$1000 and store the 16-bit sum at memory locations  $$1100~$1101$ . Use a "for  $i = n1$  to n2" looping construct

![](_page_22_Figure_2.jpeg)

### **Loop Example 1 (cont.)**

![](_page_23_Picture_117.jpeg)

 $i \leftarrow i + 1$ 

### **Loop Primitive Instructions**

- These increment/decrement loop counter (stored in register) and conditionally branch in one instruction
	- Range of branch is 9-bit (-256 to +255)

![](_page_24_Picture_168.jpeg)

• **cntr** can be A, B, D, X, Y or SP, **tar** is branch target (label) *example:*

25 dbeq  $Y$ , loop1 ; decrement Y and branch to loop1 if  $Y=0$ 

### **Loop Example 2**

• Write a program to find the maximum element from an array of N 8-bit signed numbers starting at addr. \$1000 and store that value at memory location \$1100. Use a "repeat until C" looping construct.

![](_page_25_Figure_2.jpeg)

26

### **Loop Example 2 (cont.)**

![](_page_26_Picture_126.jpeg)